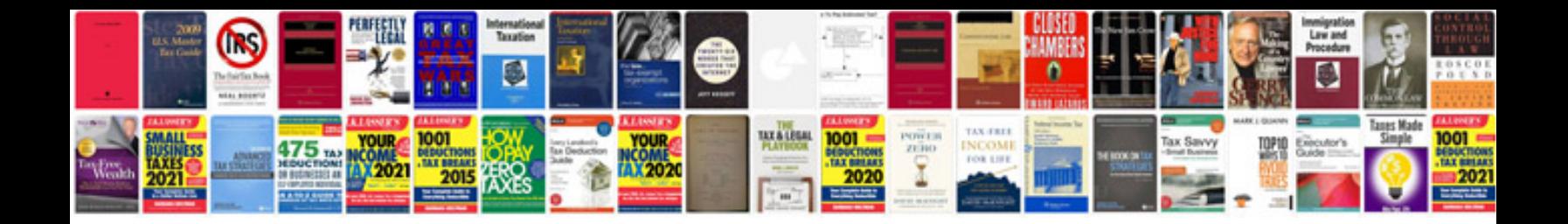

Oops concepts in php with examplespdf

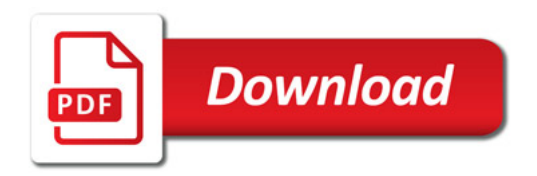

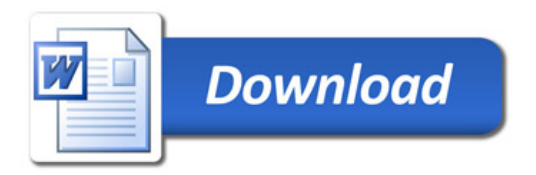